# App zum verabreden und Konzentration meiner Aktivitäten

Auf der Startseite befinden sich feste Startbutton z.B. WoDoKo und MoDoKo und solche, die sich für jeden variabel belegen lassen mit einem individuellen link

Idialerweise lassen sich frei Button dazu aktivieren und ausschalten. Genial z.B. eine 3D Achteckrolle mit rastender Haptik und somit 8 frei beschriftbaren Fehldern, denen links zugeordnet werden können.

Evtl. ist auch das Hintergrundbild individualisierbar.

Nach Buttonbetätigung geht es jeweils in eine Lounch/Treffpunkt/ Infopoint, wo Daten,Termine ausgetauscht werden können aber auch online Besprechungen geschaltet.

Um eine einzigartige App zu kreieren muss sie multifunktional sein.

Nach drücken des "Doppelkopf-Button" erfolgt vorerst beim online-Doko das einloggen, in diesem Fall auf der Plattform online-doppelkopf.com Später evtl. zu einer eigenen Plattform

- alternativ kann man diesen Punkt überspringen -

Bildanleihen aus Doppelkopf Palast. Die Palast-App ist prinzipiell sehr gut und läßt sich auch am Handy spielen. Das ist die Grundvoraussetzung.

- Alle Funktionen sollten sich per Such bzw. Spracheingabe steuern lassen.

-Die Spieler am Tisch sollten sich per Handyschalte unterhalten/video können, sodaß ein weiterer Chat nur bedingt erforderlich ist.

Es sollte eine Infoleiste geben, via der der Programmierer /Master / Turnierleiter Infos senden kann, die nur kurz eingeblendet werden.

Der Anmeldeblock legt sich über den Startbildschirm für Doppelkopf.

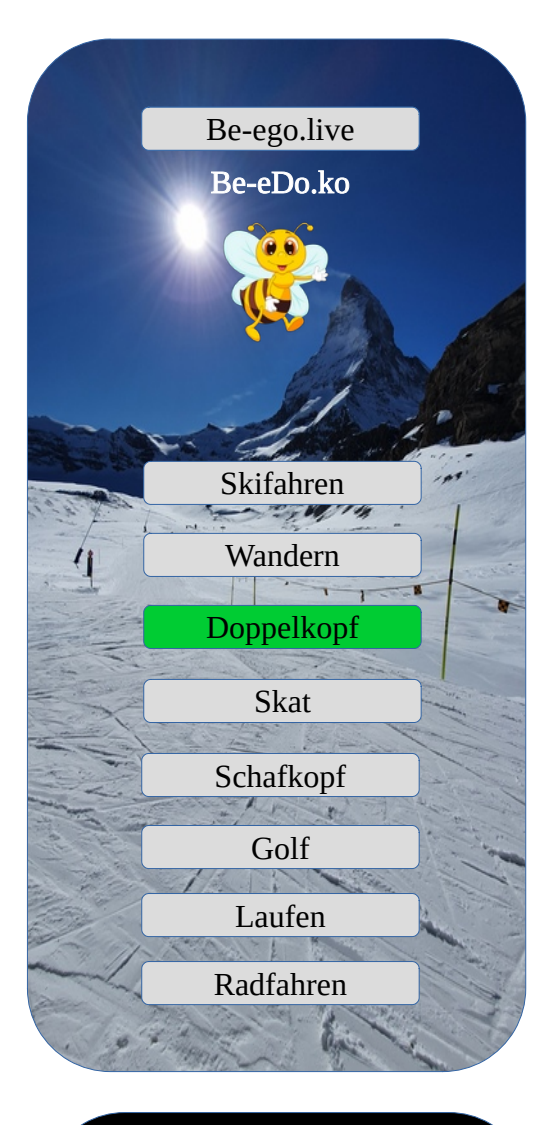

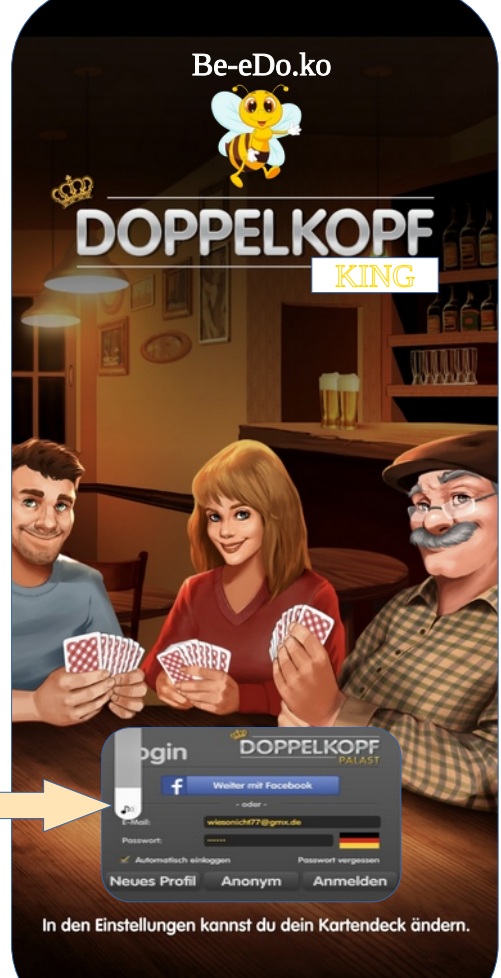

DDV (doko-verband.de) und Vereine vorerst Platzhalter. Unter Vereine kann aber später im Prinzip Kopie von Wodoko liegen. Vereinsabende intern oder mit Gästen, auch Turniere. Vereine als Pulldown aller angeschlossenen Vereine oder fest stehend für den eigenen Verein

Wodoko / Modoko wurde bereits an anderer Stelle beschrieben, später detailiert.

Freies Spiel : Hier können registrierte Spieler, die einen Account erworben haben direkt rein. Vorerst link zu "OD"

Ein Animationstrailer über die App könnte sinnvoll sein.

Dokoschule ist Platzhalter für Workshop und Lernveranstaltungen. Beinhaltet aber auch links zu Doko-Wissen oder selbst formulierten Infoblöcken.

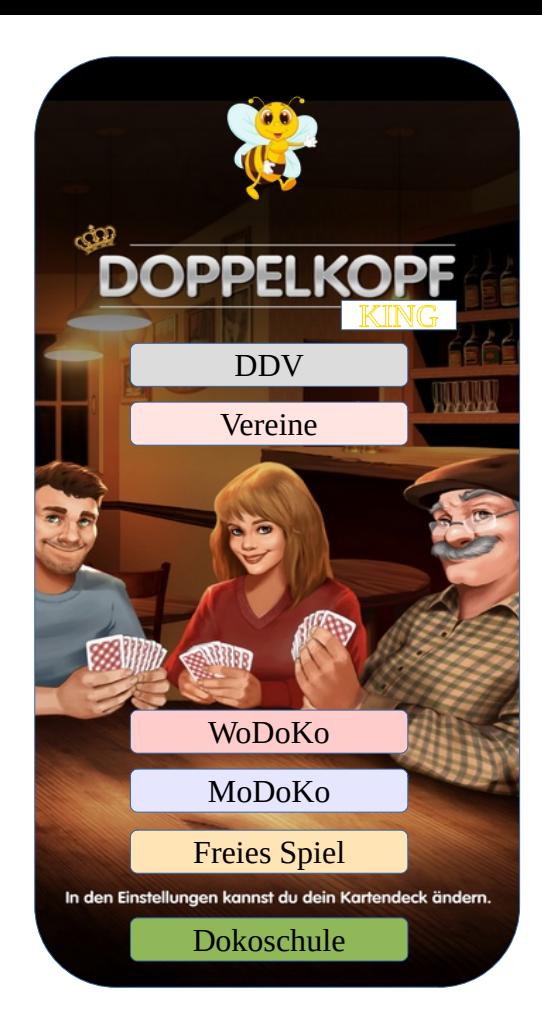

#### Vereine

Der Spieler betritt über seinen Heimatverein einen Lounchbereich. Dort hängt ein Fernseher vor Kopf, auf dem die verschiedenen Ergebnistabellen ablaufen: Vereinsliste, DDV-Rangliste, Bundesländerwertung, Bundesliga usw.

- über Menü lassen sich einzelne Wertungen anwählen.

- hier können Voice/Videobesprechungen ablaufen.

- Turnieranzeige zum scrollen. Das nächste Turnier sollte als Laufband angezeigt werden. Sowie Infolaufband des Vereins oder DDV.

- auch hier direktanwahl von Wodoko/Modoko !

## WoDoKo

Ist ein Wochenturnier das je nach Verein an verschiedenen Wochentagen erfolgen kann. Der Spieler kann zwischen 15-30min vor Beginn den Raum betreten und aktiviert die Runden, die er spielen möchte. Der Spielleiter hat fest gelegt, ob und wenn welche Pflichtrunden gespielt werden müssen und welche möglicherweise ohne Auslosung erfolgen.

15min vor Beginn startet das Auslosungsprogram und lost die Tische je nach Kriterien aus. Keine Doppelbegegnungen, keine Begegnung mit Vereinsmitgliedern / Manschaften etc. Die Spieler werden geführt mit Klarnamen, Vereinsnummer, Vereinsnamen, Nicknamen-online, Online-Spiel oder Realspiel / Vierer / fünfer Tische usw. Wenn nicht anders möglich teilt der Spielleiter dem Program die OD Tischnummern mit bzw. welche 4er und welche 5er Tische sind

## WoDoKo

Egal ob Turnier, MoDoKo-WoDoKo und Realspielen laufen einige Prozesse gleich ab:

- beim Real- und Online-Spiel erscheint jetzt die Tischliste (die vom Turnierleiter auch manuel zusammen gestellt oder verändert werden kann)

- Beim Realspiel kann jetzt jeder Spieler (durch anklicken seines Namen auf der Tischliste) den elektronischen Spielzettel aktivieren und führen. Alternativ natürlich auch den alten Papierzettel ausfüllen und mindestens das Endergebnis im elektronischen Zettel.

- beim elektron. Zettel kann nach jedem Spiel das Ergebnis gesichert werden und wird automatisch zentral zusammengeführt von allen Teilnehmern in einer Gesamttabelle, die wahlweise nur der Spielleiter sieht oder frei gibt. Nur ein Spieler am Tisch kann die Ergebnisse an den Spielleiter senden.

- beim Online-Spiel laufen die Ergebnisse im Hintergrund automatisch mit. Hier sollten die Listen von "OD" abgegriffen werden bzw. bei einer eigenen Plattform dann voll abgestimmt mit

Anmeldung/Auslosung/Ergebnislisten/Punktezettel laufen.

- alle Listen sollten sich als Tabelle und/oder pdf Datei downloaden lassen.

- Nun erscheint eine Jahrestabelle, auf der ich über Menü auf

Monatstabelle oder Tagesergebnis umstellen kann. Beginn und Ende des Wertungszeitraumes bestimmt der Spielleiter/ Vereinsleiter / AppProgrammierer.

- Ein WoDoKo Abend besteht aus 1-4 kann aber auch bis zu 10Runden! - Wie die Tages/Jahreslisten aussehen findet ihr unter :

<https://muendener-ricken-hmue-s3.jimdosite.com/> <https://hmues3.beepworld.de/>

Alles läuft in der cloud zusammen !

#### Der elektronische Spielzettel

# Papierzettel Jahrestabelle mit

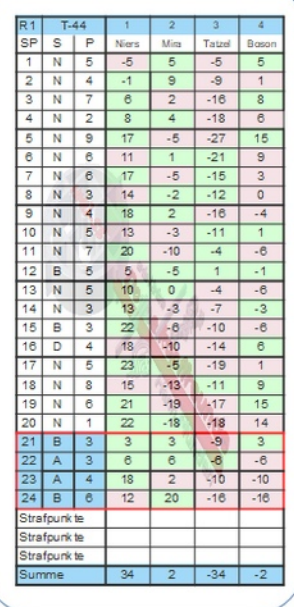

k reiert aus dieser Spieldatei manuell<br>https://www.online-doppek.opf.com/liste.php?<br>id=360849

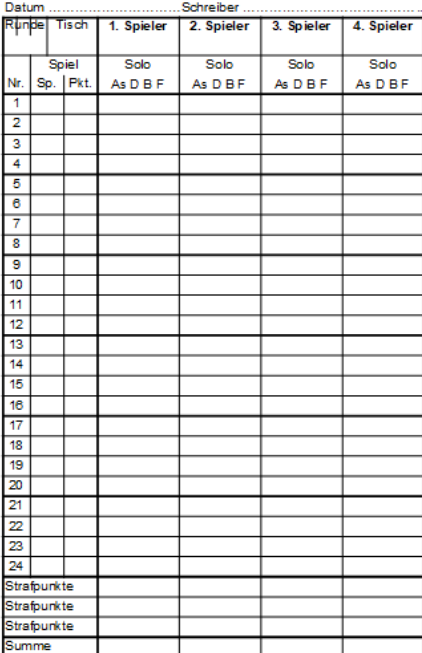

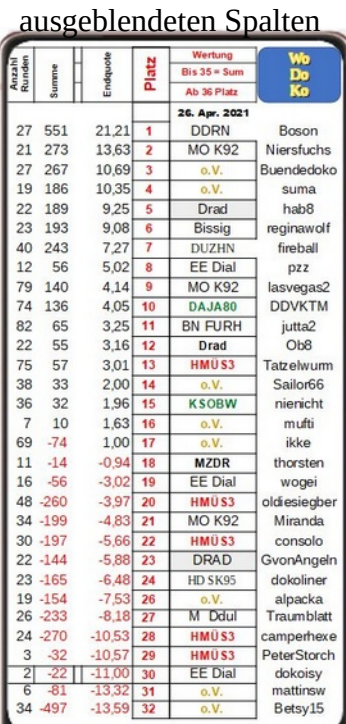

### MoDoKo

Einmal im Monat findet ein Online-Monatsturnier statt. Der Turnierleiter bestimmt Tag und Uhrzeit. Das Turnier läuft im Jahr 12 mal und hat somit eine Monats- und Jahreswertung analog zu WoDoKo

Wie bei allen Turnieren läuft es in der Regel über 3 Runden.

In Sonderfällen laufen Turniere auch über 8 Runden / 2 Spieltage!

Im Idealfall sollte das Program / über die Spieleplattform egal ob eigene oder "OD" den Spieler zum Start direkt ins Program an den Tisch setzen an dem er in der jeweiligen Runde spielt.

Im Program "OD" online-doppelkopf.com kann man den Quelltext abgreifen!

Eingaben sollten auch per Sprache möglich sein !

Golf

Golf steht mal exemplarisch für Sonstige. Man trifft sich zu einer Freizeitveranstaltung. Kündigt Zeit und Ort an und beschreibt den Event. Beim Radfahren die Tour und setzt vielleicht eine Kurskarte mit rein. Andere können sich dazu anmelden / Montenbike / ebiken / Touren / Rennrad…..

Beim Golf gibt es z.B. Turniere / Hermina / Didago / Sendogo

Hier wird benötigt : Anmeldung / Abmeldung / elektronischer TurnierSpielzettel und Ergebniszusammenführung.

Es gibt verschiedene Spielarten: Standard, Klassischer Vierer, Auswahldrive, Chap,anvierer usw….

Daneben wird bei vorgabewirksamen Turnieren ein Handycap geführt und dem deutschen Golfverband übermittelt.

> **Der nächste Schritt ist die Doppelkopf Spiele-App**

Stb / 5.5.2021 [wiesonicht77@gmx.de](mailto:wiesonicht77@gmx.de) / 015780864385